### **How To Setup Your Server**

Setting up your own server can be an empowering experience, allowing you to have greater control over your online presence. Whether you're running a personal website or a small business, this guide will walk you through the necessary steps of setting up your server in a user-friendly manner.

#### 1. Choose Your Server Hardware

Before diving into the setup process, it's essential to choose the right server hardware based on your needs. Factors such as budget, storage capacity, and processing power should be considered. Research your options before making a decision.

#### 2. Choose Your Operating System

Next, you'll need to select the operating system (OS) for your server. Popular options include Linux-based distributions like Ubuntu Server and CentOS, as well as Windows Server for those more comfortable with Windows environments. Evaluate your requirements and choose an OS that suits your needs.

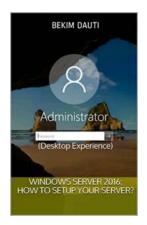

Windows Server 2016: How to setup your server?: (Desktop Experience) (From installation to setting up your server Book 2) by Bekim Dauti (Kindle Edition)

★★★★★ 4.3 out of 5

Language : English

File size : 2955 KB

Text-to-Speech : Enabled

Enhanced typesetting: Enabled

Print length : 197 pages

Lending : Enabled

Screen Reader : Supported

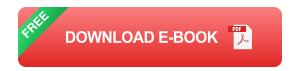

### 3. Install the Operating System

Once you've chosen the OS, you'll need to install it on your server. This typically involves downloading an ISO image, creating a bootable USB drive, and following the installation wizard. Make sure to configure the necessary settings during the installation process.

#### 4. Configure Network Settings

After the OS installation, you'll need to configure the network settings on your server. This includes assigning a static IP address, updating DNS records, and setting up firewall rules to protect your server from unauthorized access.

### 5. Install and Configure Server Software

Now comes the exciting part – installing and configuring the server software that will power your website or applications. This can include web servers like Apache or Nginx, database management systems like MySQL or PostgreSQL, and any other software specific to your needs. Follow the installation instructions provided by the respective software's documentation.

#### 6. Secure Your Server

Keeping your server secure is paramount to protect your data and maintain the integrity of your applications. Use strong passwords, enable firewall rules, install security updates regularly, and consider implementing additional security measures like SSL certificates for secure communication.

#### 7. Test and Monitor Your Server

Once your server setup is complete, it's crucial to thoroughly test and monitor its performance. Ensure that your website or applications are working as intended and regularly monitor server logs for any potential issues. This will allow you to address any problems promptly and ensure optimal performance.

By following these steps, you can successfully set up your own server and have full control over your online presence. Remember to stay updated with the latest security practices and regularly maintain your server for optimal performance. With the right hardware, operating system, and software in place, your server will become a powerful tool in achieving your online goals.

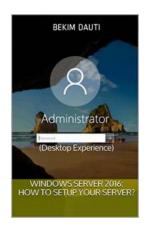

## Windows Server 2016: How to setup your server?: (Desktop Experience) (From installation to setting up your server Book 2) by Bekim Dauti (Kindle Edition)

★★★★★ 4.3 out of 5
Language : English
File size : 2955 KB
Text-to-Speech : Enabled
Enhanced typesetting: Enabled
Print length : 197 pages
Lending : Enabled
Screen Reader : Supported

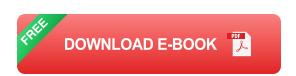

This e-Book is a continuation of the 1st Volume Windows Server 2016: How to install and add roles? (Desktop Experience) from the Windows Server 2016: From installation to setting up your server e-Book series. It continues to build the content from the point where the Volume 1 ended by adding the server setup part. Thus, bringing the Windows Server 2016: From installation to configuration e-Book series to the next level. With that in mind, this e-Book is for anyone who is

moving further into Windows Server world in general, and Windows Server 2016 in particular. Other than that, this e-Book proves to be a handy informational source for the well-established system administrators as it covers Windows Server 2016 sys admin tools. In that regard, this e-Book is providing the in-depth setup of the majority of roles and features that the Windows Server 2016 is providing. With step-by-step instructions driven by targeted, easy-to-understand graphics, this e-Book explains and shows you how to setup the roles, features, functions, and quirks of the Windows Server 2016. With the guidance provided by this easy to follow resource, you will quickly setup roles and features in Windows Server 2016, thus making your network services up & running on your server.

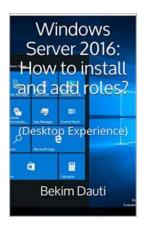

### Discover the Ultimate Guide on How to Install and Add Roles!

Are you seeking to enhance the functionality and flexibility of your computer system or server? Adding roles can be a crucial step in achieving that goal. Whether you are a...

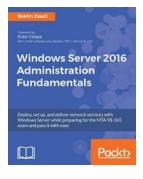

# Deploy, Set Up, and Deliver Network Services with Windows Server: A Guide to Preparing for Seamless Operations

Are you feeling overwhelmed with the daunting task of deploying, setting up, and delivering network services with Windows Server? Look no further! In this comprehensive guide,...

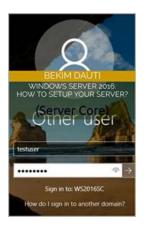

### **How To Setup Your Server - A Comprehensive Guide**

Welcome to this comprehensive guide on setting up your own server! Whether you are a beginner or an experienced user, this article will provide you with all the information...

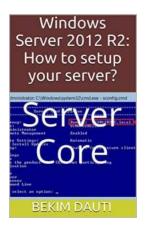

### The Ultimate Guide on How To Setup Your Server Like a Pro

Setting up a server can be a daunting task, especially if you're unfamiliar with the process. But fear not! In this comprehensive guide, we will walk you through the steps of...

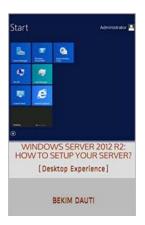

## Desktop Experience: From Installation To Setting Up Your Server

Are you ready to embark on a journey to enhance your desktop experience by setting up your own server? Look no further, as we provide you with a...

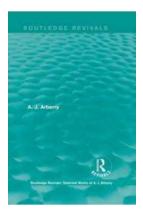

## Explore the Majestic Beauty of the Selected Works of Arberry: Secrets Unveiled!

From the depths of history to the corners of the soul, the selected works of Arberry have captivated generations with their timeless wisdom and inimitable charm. Dive into...

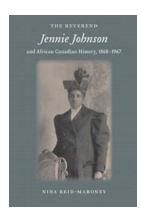

## The Reverend Jennie Johnson And African Canadian History 1868-1967: Gender And Activism

Throughout the history of African Canadians, there have been countless inspirational figures who fought against discrimination and contributed significantly to their...

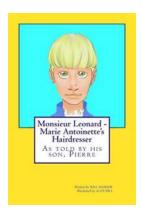

## Monsieur Leonard Marie Antoinette Hairdresser: Unlocking the Secrets of Royal Tresses

When it comes to influential figures in the world of hairstyling, one name stands out amongst the rest – Monsieur Leonard Marie Antoinette Hairdresser. Often overshadowed...